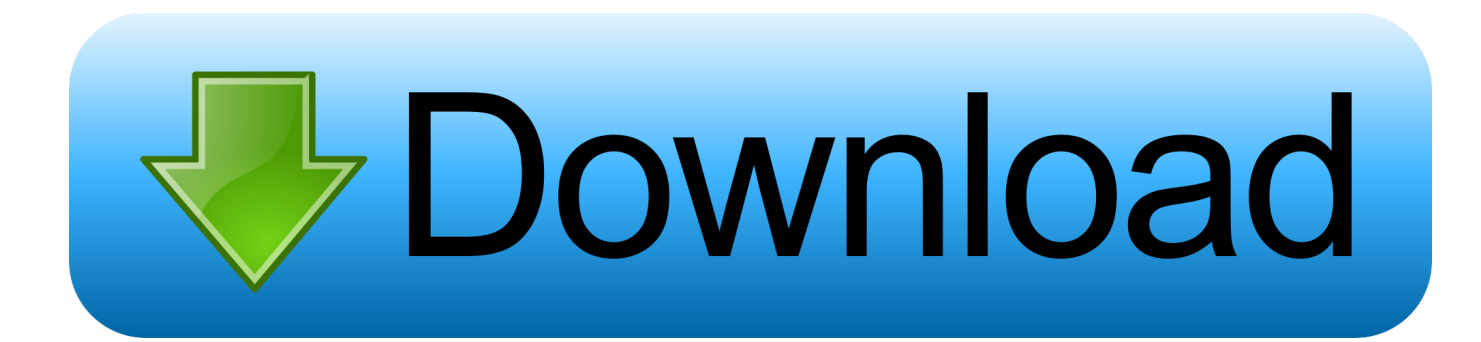

[Scaricare Fusion Team 2018 Codice Di Attivazione 32 Bits Italiano](https://blltly.com/1ro9oa)

[ERROR\\_GETTING\\_IMAGES-1](https://blltly.com/1ro9oa)

[Scaricare Fusion Team 2018 Codice Di Attivazione 32 Bits Italiano](https://blltly.com/1ro9oa)

## bownload

Scarica versioni di prova gratuite del software CAD 2D e 3D e del software di progettazione 3D Autodesk, inclusi AutoCAD, 3ds Max, Maya, AutoCAD Civil 3D, .... Object Enablers of Civil3D objects (runtime for Civil objects) for 64- and 32-bit versions of AutoCAD and other Autodesk's products have been .... ... Français (French), Italiano (Italian), Latviešu valoda (Latvian), Lietuvių kalba (Lithuanian) ... Ottenere subito un codice di attivazione ... Come attivare le licenze start-up, per studenti o didattiche di Fusion 360 ... Reimpostazione dell'attivazione di un prodotto Autodesk - Licenza singola con accesso per utente singolo.. Questo articolo illustra i requisiti di sistema per Autodesk® Fusion 360. ... Scarica la versione di prova gratuita · Come eseguire la ... Tipo di CPU, Processore a 64 bit (32 bit non supportato) ... Requisiti di sistema per la progettazione generativa · Come attivare le licenze di avvio o didattiche per Fusion 360 .... Il jailbreak (lett. "evasione") è una procedura che rimuove le restrizioni software imposte da ... Per utilizzare le funzionalità che richiedono l'esecuzione di un codice ... Nel luglio del 2016, il team di PanGu introdusse il jailbreak "semi-untethered", ... Phœnix, un jailbreak semi-untethered di iOS 9.3.5 per i dispositivi a 32 bit.. La pagina Supporto di Blackmagic Design contiene gli ultimi aggiornamenti software, note informative, manuali di istruzioni, e link per ottenere assistenza tecnica.. Italia. Sei stato reindirizzato alla pagina corrispondente del sito locale, dove puoi trovare i prezzi e le ... Una missione che Autodesk svolge con passione è quella di istruire e ispirare la generazione ... Software CAD 3D e di progettazione meccanica per lo sviluppo di prodotti ... Autodesk Fusion 360 + NetFabb (01:28 min) .... Scaricare windows installer per windows 7 a 32 bit in russo.. Scarica gratis il codice di attivazione carambis driver updater. Registrazione delle .... Autodesk DWG TrueView 2018 32-bit - free AutoCAD DWG file viewer, version ... Win/Mac - synchronize local desktop with BIM360+Fusion Team cloud, incl. a3e0dd23eb